# **MOOVI** Orari e mappe della linea bus 49

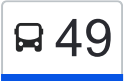

# B 49 Capolinea Comune→Capolinea Comune

La linea bus 49 Capolinea Comune→Capolinea Comune ha una destinazione. Durante la settimana è operativa:

(1) Capolinea Comune→Capolinea Comune: 16:30 - 20:15

Usa Moovit per trovare le fermate della linea bus 49 più vicine a te e scoprire quando passerà il prossimo mezzo della linea bus 49

## **Direzione: Capolinea Comune→Capolinea Comune**

23 fermate [VISUALIZZA GLI ORARI DELLA LINEA](https://moovitapp.com/napoli_e_campania-882/lines/49/150641742/7286025/it?ref=2&poiType=line&customerId=4908&af_sub8=%2Findex%2Fit%2Fline-pdf-Napoli_e_Campania-882-857809-150641742&utm_source=line_pdf&utm_medium=organic&utm_term=Capolinea%20Comune%E2%80%8E%E2%86%92Capolinea%20Comune)

Capolinea Comune

Monte Terminillo

S.Vito

Vittorio Emanuele

Vittorio Emanuele 2

Vittorio Emanuele 3

Diaz

Gallara

Municipio 1

Municipio 2

Castel Pagano

P.Zza S.Pio

P.Zza Franchini

Macchia Morese

Macchia Morese 2

S.Vito

Colombo Genova

Firenze Cosenza

Venezia Torino

**Caltanisetta** 

### **Orari della linea bus 49** Orari di partenza verso Capolinea Comune→Capolinea Comune:

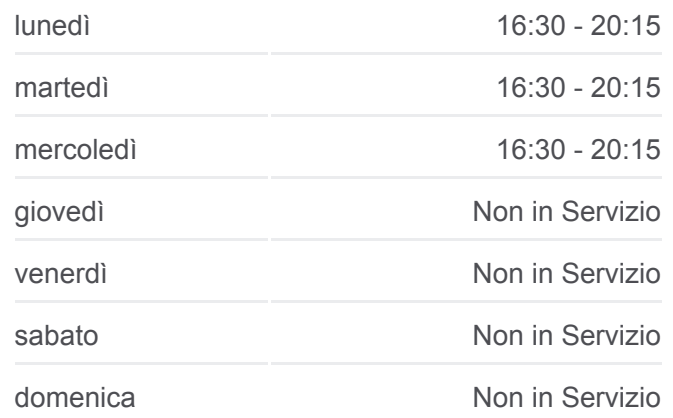

#### **Informazioni sulla linea bus 49**

**Direzione:** Capolinea Comune→Capolinea Comune **Fermate:** 23 **Durata del tragitto:** 60 min **La linea in sintesi:**

**[Percorso linea bus 49](https://moovitapp.com/napoli_e_campania-882/lines/49/150641742/7286025/it?ref=2&poiType=line&customerId=4908&af_sub8=%2Findex%2Fit%2Fline-pdf-Napoli_e_Campania-882-857809-150641742&utm_source=line_pdf&utm_medium=organic&utm_term=Capolinea%20Comune%E2%80%8E%E2%86%92Capolinea%20Comune)** 

Piemonte

Pratole 1

Capolinea Comune

Orari, mappe e fermate della linea bus 49 disponibili in un PDF su moovitapp.com. Usa [App Moovit](https://moovitapp.com/napoli_e_campania-882/lines/49/150641742/7286025/it?ref=2&poiType=line&customerId=4908&af_sub8=%2Findex%2Fit%2Fline-pdf-Napoli_e_Campania-882-857809-150641742&utm_source=line_pdf&utm_medium=organic&utm_term=Capolinea%20Comune%E2%80%8E%E2%86%92Capolinea%20Comune) per ottenere tempi di attesa reali, orari di tutte le altre linee o indicazioni passo-passo per muoverti con i mezzi pubblici a Napoli e Campania.

[Scopri Moovit](https://moovit.com/it/about-us-it/?utm_source=line_pdf&utm_medium=organic&utm_term=Capolinea%20Comune%E2%80%8E%E2%86%92Capolinea%20Comune) · [Soluzioni MaaS](https://moovit.com/it/maas-solutions-it/?utm_source=line_pdf&utm_medium=organic&utm_term=Capolinea%20Comune%E2%80%8E%E2%86%92Capolinea%20Comune) · [Paesi disponibili](https://moovitapp.com/index/it/mezzi_pubblici-countries?utm_source=line_pdf&utm_medium=organic&utm_term=Capolinea%20Comune%E2%80%8E%E2%86%92Capolinea%20Comune) · [Mooviter Community](https://editor.moovitapp.com/web/community?campaign=line_pdf&utm_source=line_pdf&utm_medium=organic&utm_term=Capolinea%20Comune%E2%80%8E%E2%86%92Capolinea%20Comune&lang=it)

© 2024 Moovit - Tutti i diritti riservati

**Controlla gli orari di arrivo in tempo reale**

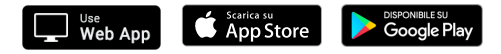